# Temario de Cursos

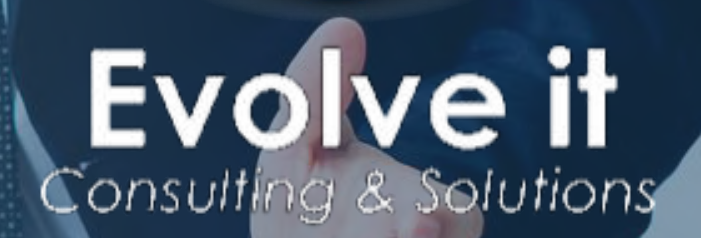

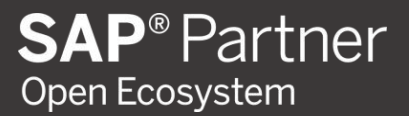

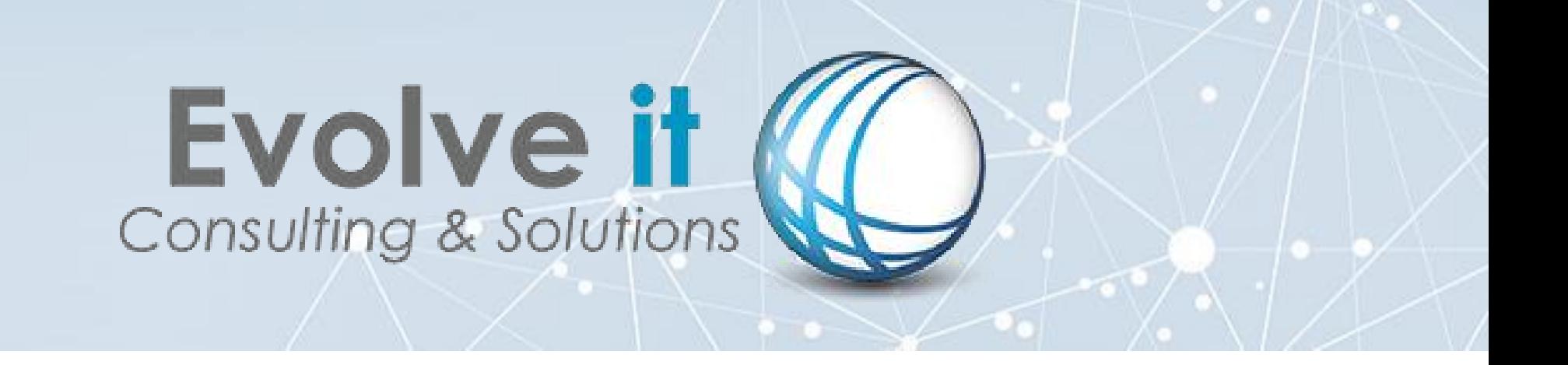

www.evolve-it.com.mx

El enfoque de nuestros cursos es proveer a los usuarios de SAP Business One de un conocimiento que les permita explorar la funcionalidad del ERP, todo esto a través de cursos pensados en los diferentes roles de usuarios y sus funciones dentro de las compañías.

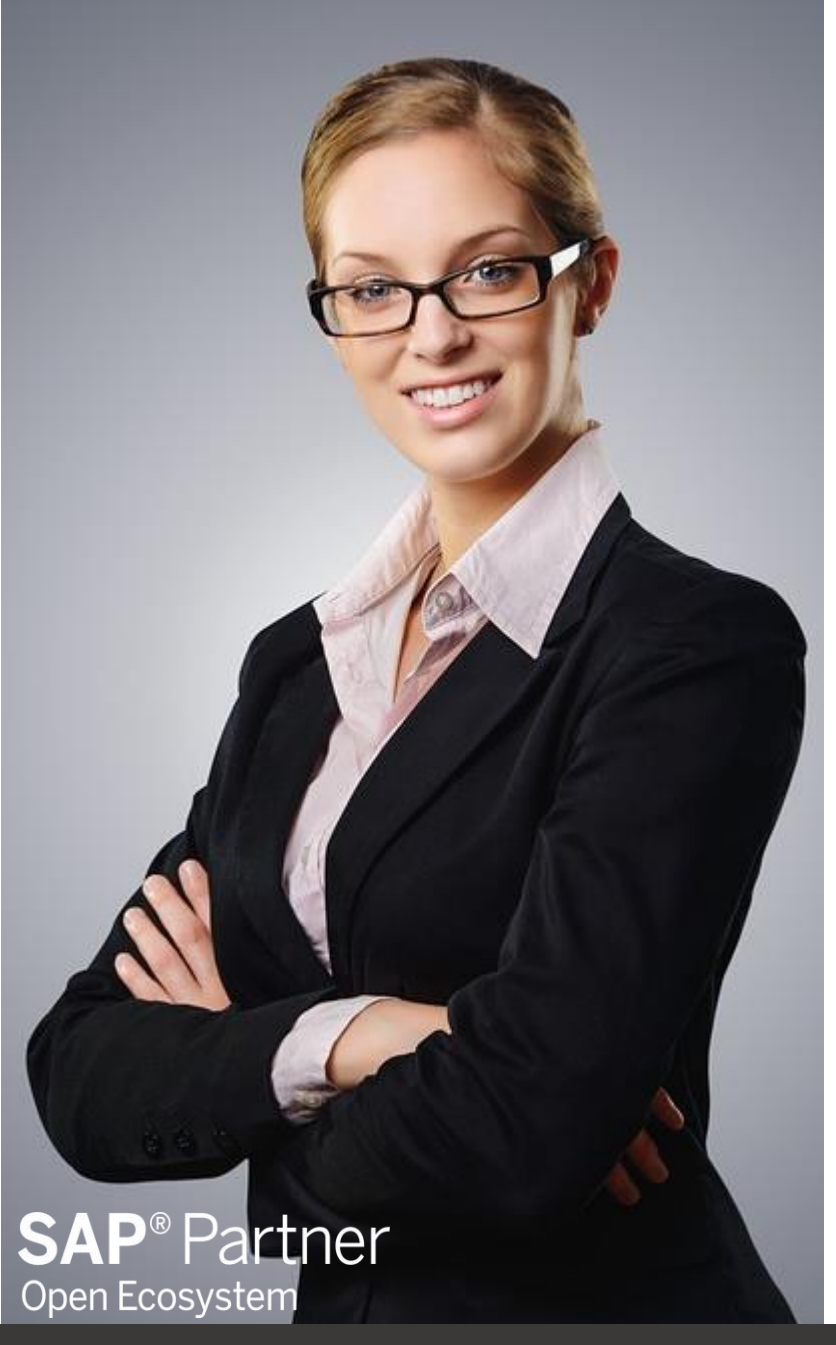

## **EXPERIENCIA**

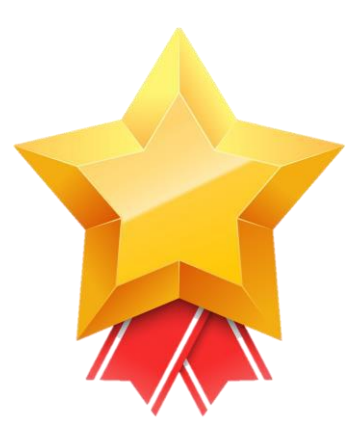

Nuestros consultores están altamente capacitados, ya que cuentan con un Expertise de más de 12 años en implementación, desarrollo y consultoría de SAP Business One.

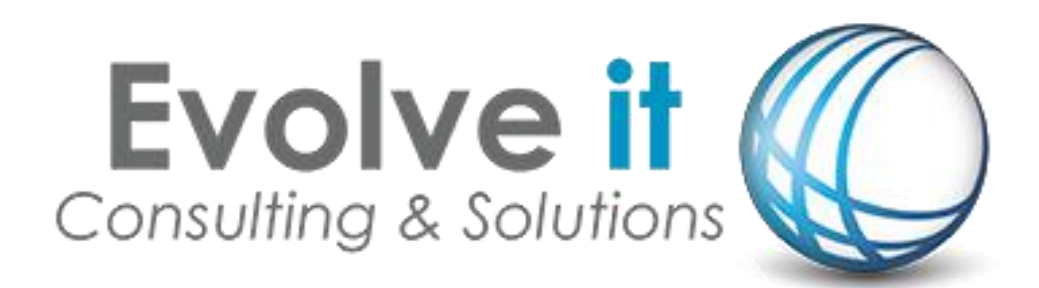

#### www.evolve-it.com.mx

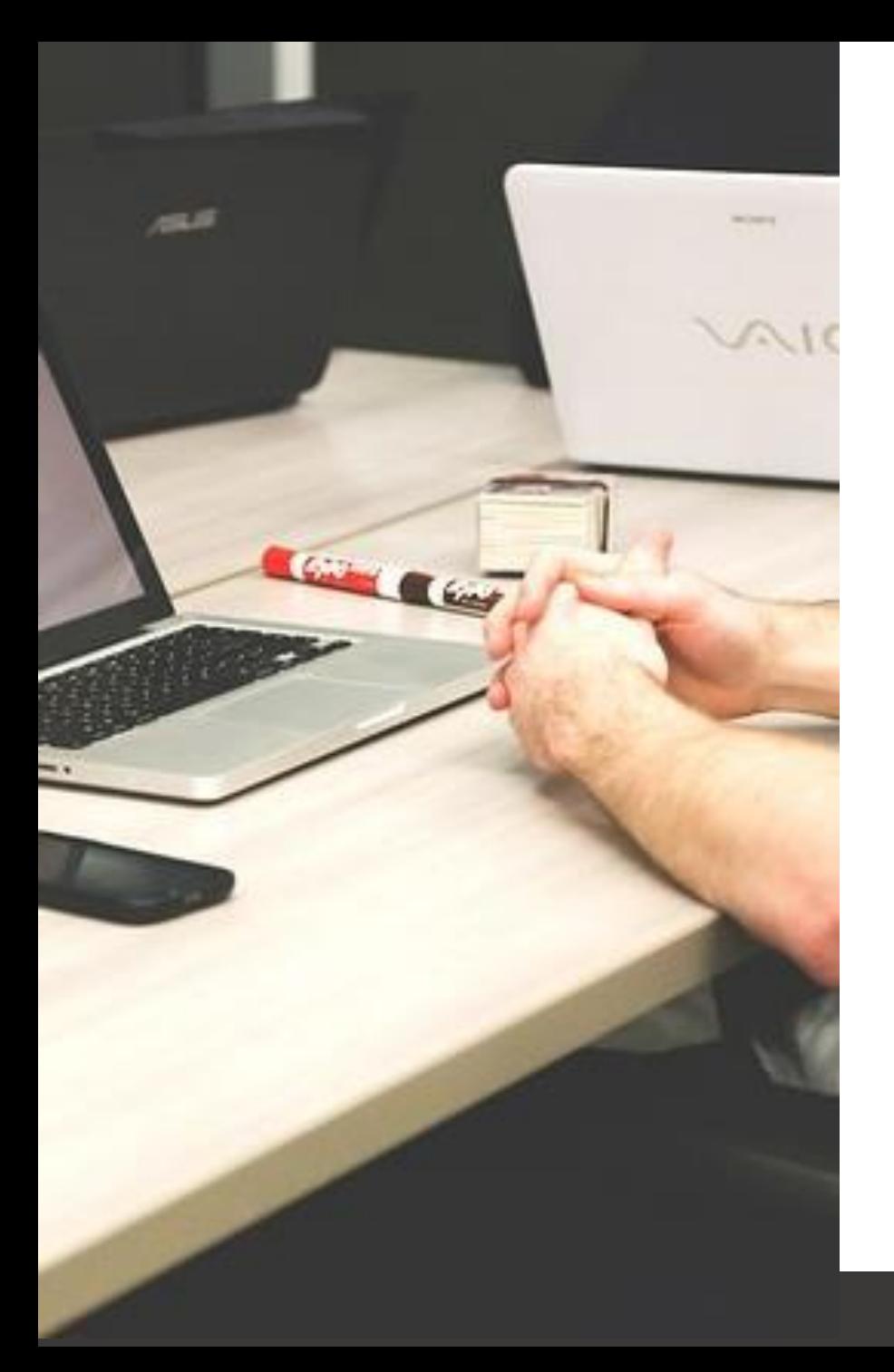

## ¿DONDE?

Evolve IT te da diferentes alternativas de lugar para que puedas recibir los cursos.

- · Presencial en oficinas del cliente
- · Presencial en oficinas de Evolve IT
- Virtual.

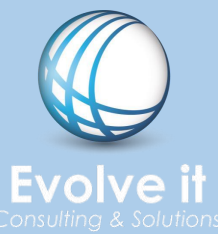

## REFUERZA TUS CONOCIMIENTOS

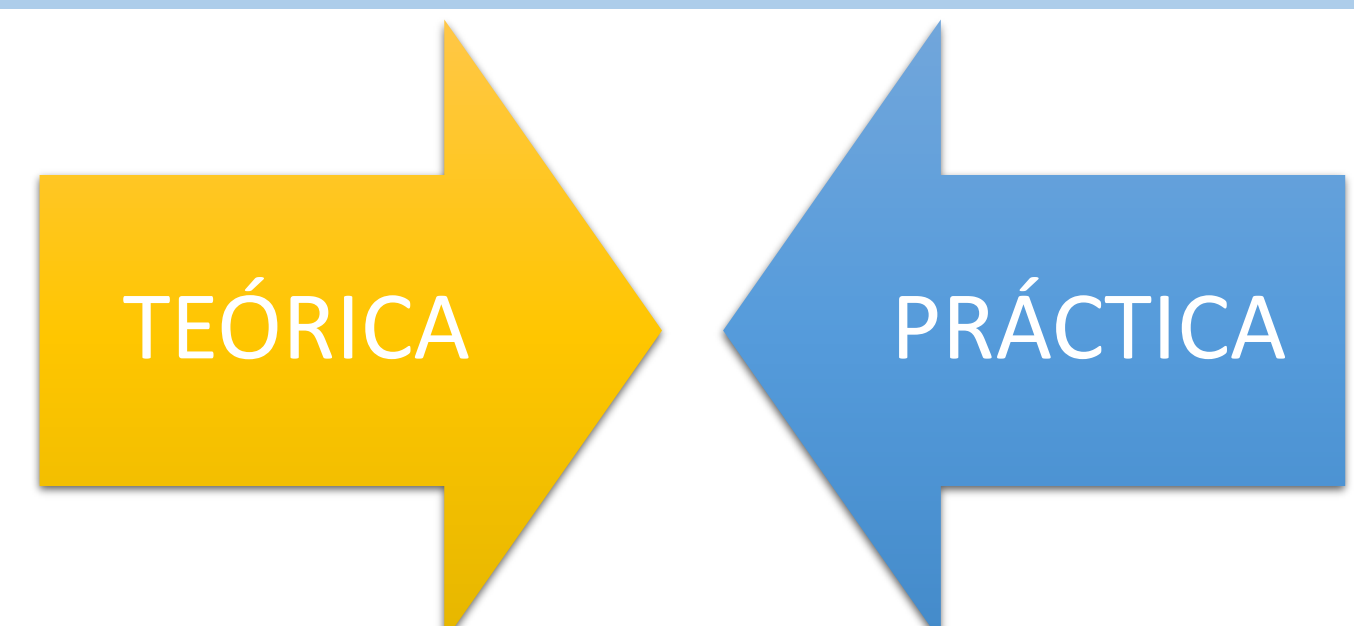

Los cursos contemplan dos partes, la teórica y la práctica, esto con el objetivo de que los participantes aprendan y posteriormente lo apliquen con ejercicios prácticos en la plataforma con el apoyo de nuestros consultores.

Así podrás reforzar los conocimientos adquiridos de SAP Business One.

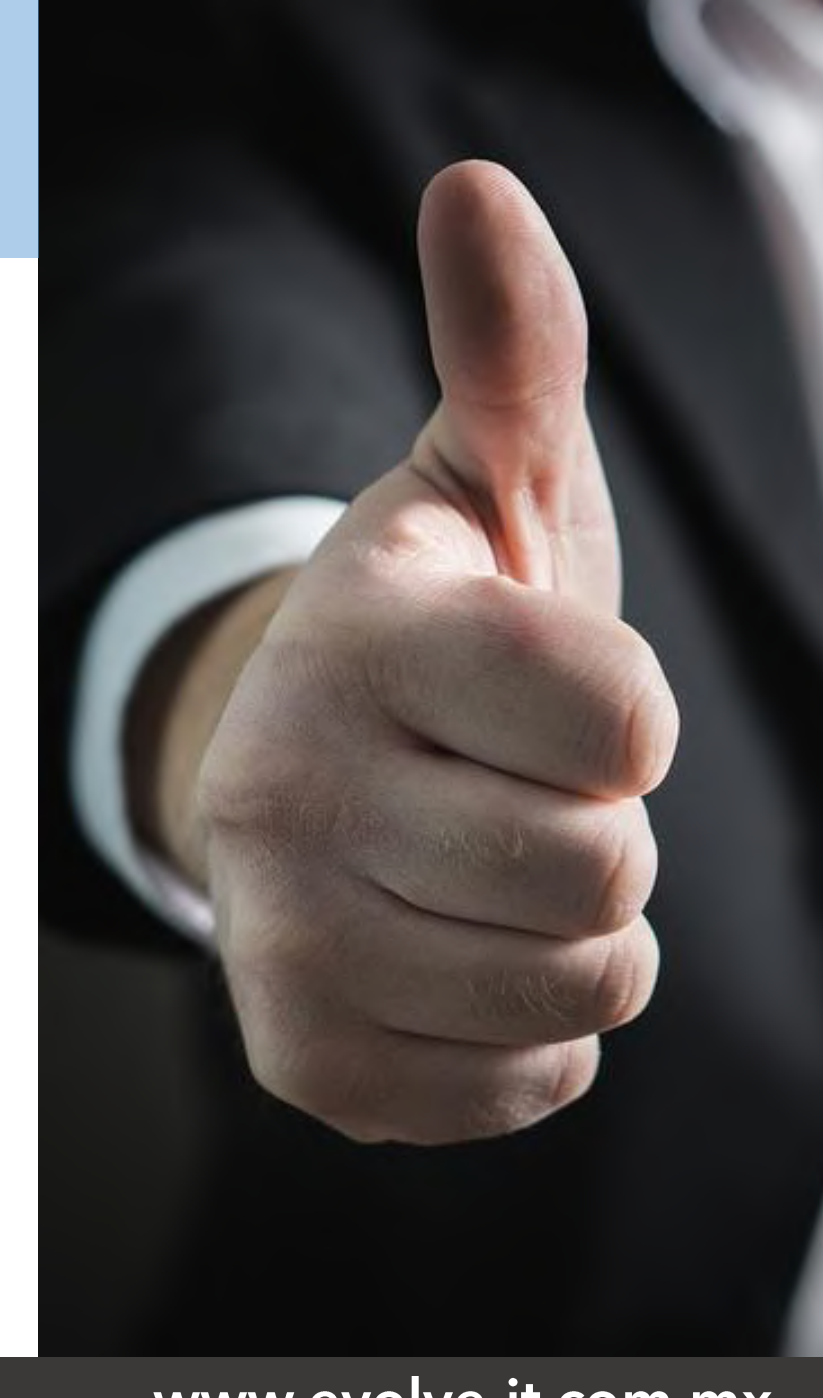

www.evolve-it.com.mx

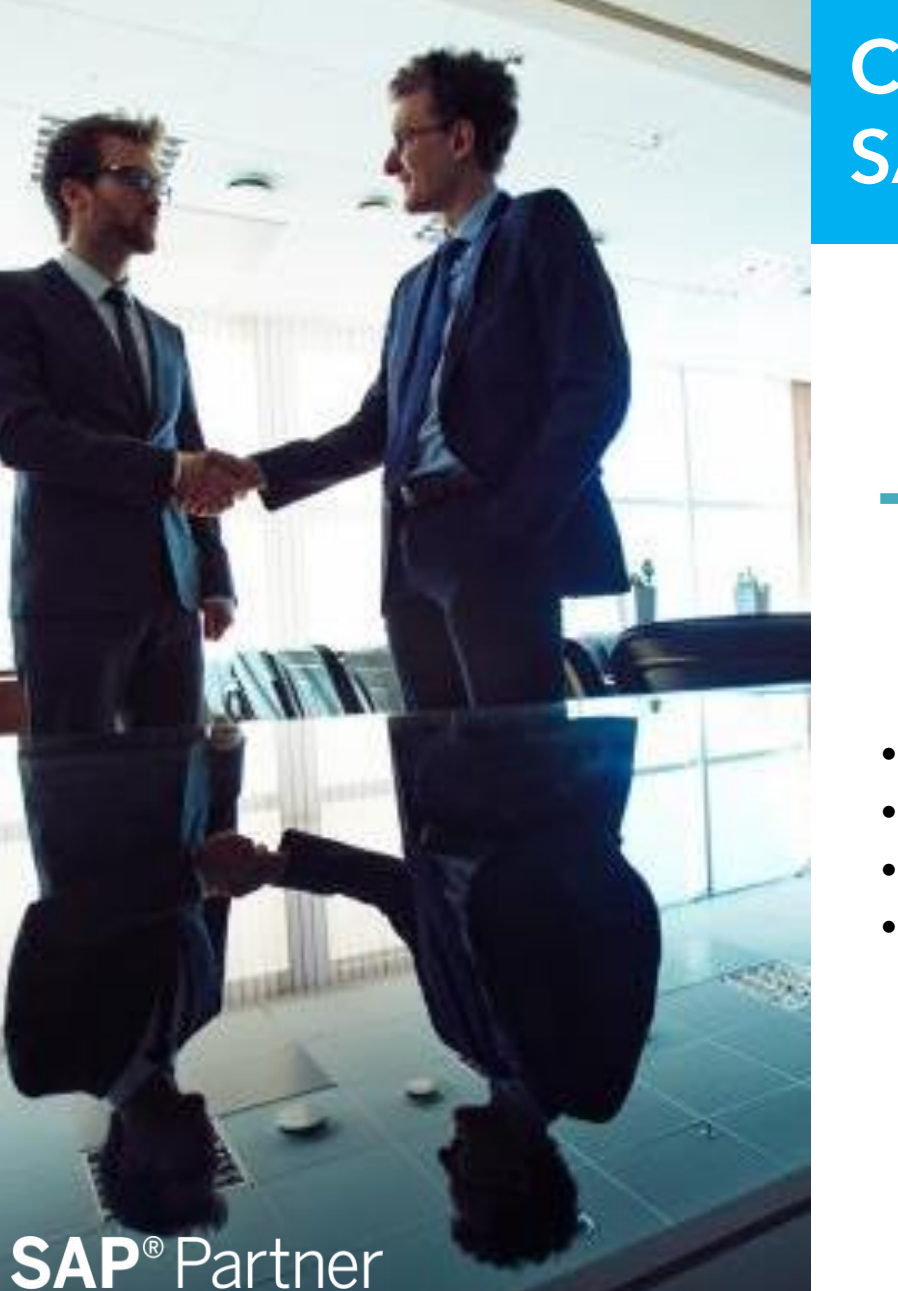

2018 Evolve IT, Consulting & Solutions

Open Ecosystem

## **Curso Básico de Navegación En SAP Business One**

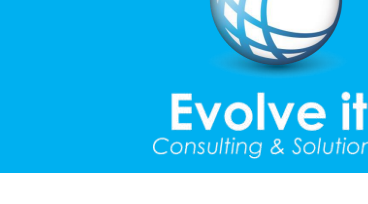

## Información

**Temario** 

- Navegación
- Datos maestros de Socio de
- **Negocios**
- Datos maestros de Artículos

En este curso aprenderás todo lo básico que necesitas saber sobre SAP **Business One.** Adquirirás la capacidad de distinguir las herramientas para poderlas explotar.

**Duración** 2 Horas

## **Curso Administrador del Sistema SAP Business One**

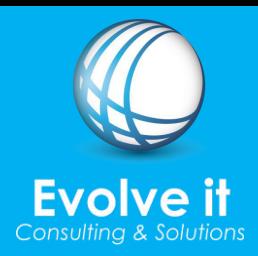

#### **Temario**

- Autorizaciones estándar
- Autorizaciones de documentos  $\bullet$
- Autorizaciones especiales
- Generar Tablas y campos definidos por el
- usuario
- Formatos de impresión  $\bullet$
- Duplicar formatos de impresión
- Respaldo de Base de datos (SQL)
- Restaurar una Base de datos (SQL)
- Pasar formatos de impresión de una base
- de datos a otra  $\bullet$
- Generar consultas o reportes y guardar en
- **BD**
- Generar Formato de impresión basado en
- una consulta (SQL)
- Menú de usuario
- Parametrizaciones del formulario
- Categorías de Campos Definidos por el
- Usuario en documentos
- Habilitar o inhabilitar alarmas
- Reducción del Log de la Base de datos  $\bullet$

## Información

Conoce los fundamentos de sistemas de gestión ERP, características y ventajas.

Aprende a explotar al máximo tu servidor SAP Business One y aprende a gestionar tu base de datos y el sistema en General.

## **Duración**

16 Horas

 $(55)$  9183 8360 contacto@evolve-it.com.mx

#### www.evolve-it.com.mx

#### 2018 Evolve IT, Consulting & Solutions

**SAP<sup>®</sup>** Partner

Open Ecosystem

## **Curso SQL Para SAP Business One**

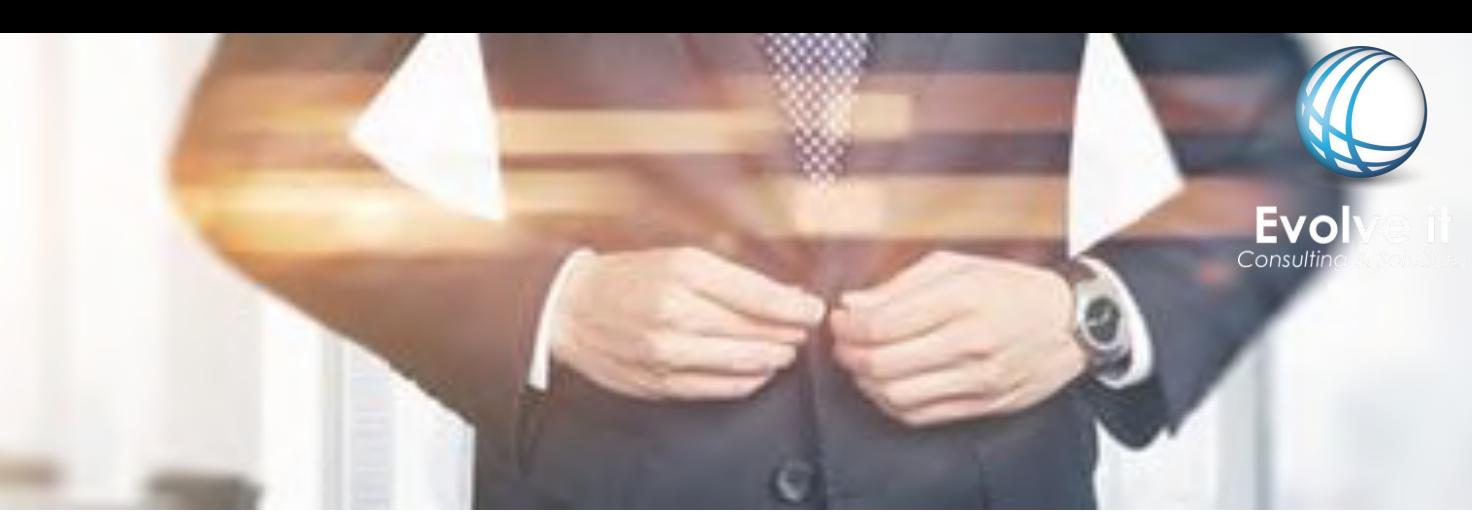

#### **Temario**

- Cómo definir una sentencia SQL
- Explicación de principales comandos (select, from,
- where, and, sum, group by, join, order by, union all)
- **Subconsultas**
- Explicación de tablas y su estructura para finanzas,
- bancos, ventas, compras e inventarios
- Cómo guardar un reporte en SAP Business One
- Creación de un kardex, un estado de resultados y reporte de ventas

## Información

En este curso aprenderás lo básico de administración de la base de datos SQL y su aplicación en SAP Business

## **Notas**

Pregunta por nuestra condiciones si el curso se impartirá solamente a 1 o 2 participantes.

## **Duración**

12 - 16 Horas

 $(55)$  9183 8360 contacto@evolve-it.com.mx

#### www.evolve-it.com.mx

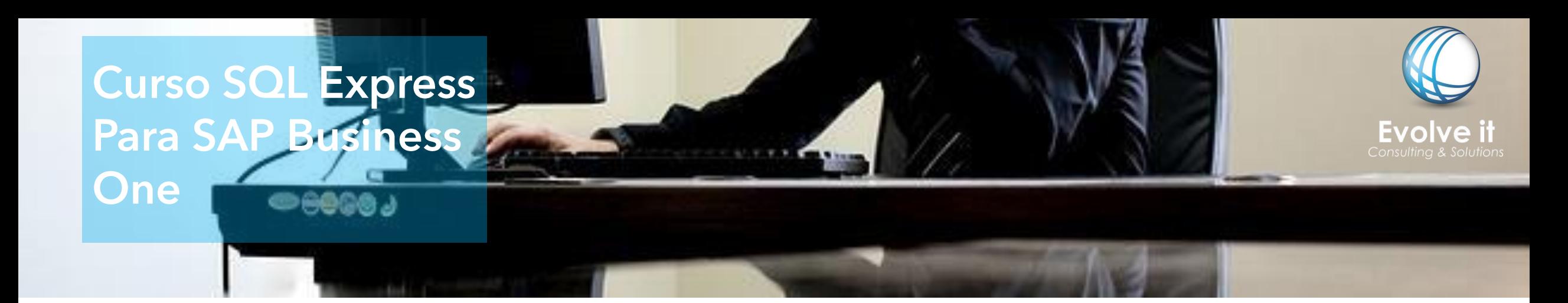

#### **Notas**

• La versión express del curso SQL para SAP Business One, está diseñado pensando en personas no técnicas pero que buscan sacar provecho del potencial del ERP SAP Business One obteniendo información relevante de las diferentes áreas.

#### **Temario**

- Cómo definir una sentencia SQL
- Explicación de principales comandos (select, from, where, and, sum, group by, join, order by, union all)
- Explicación de tablas y su estructura para finanzas, bancos, ventas, compras e inventarios
- Cómo guardar un reporte en SAP Business One

## **Duración**

8 Horas

 $(55)$  9183 8360 contacto@evolve-it.com.mx

#### www.evolve-it.com.mx

## **Curso Crystal Reports** Para SAP Business One

#### **Temario**

HHHIL

- Generar conexión a base de datos
- Creación de Reportes
- Layout de Impresión
- Formato de campos
- Campos calculados
- Fórmulas
- **Grupos**
- **Secciones**
- Parámetros
- Drill down hipervínculos
- Importar y exportar reportes en SAP
- **Subinformes**
- Gráficas.

#### Información

Aprenderás a explotar la herramienta de Crystal Reports y podrás realizar un diseño correcto y optimizado de tus reportes.

Para este curso se recomienda tomar previamente el curso de SQL para Business One o SQL Express para SAP Business One. (En caso de que se tenga conocimiento de SQL no es necesario)

## **Duración**

8 - 10 Horas

 $(55)$  9183 8360 contacto@evolve-it.com.mx

#### www.evolve-it.com.mx

#### **Curso Express Crystal Reports** para SAP Business One

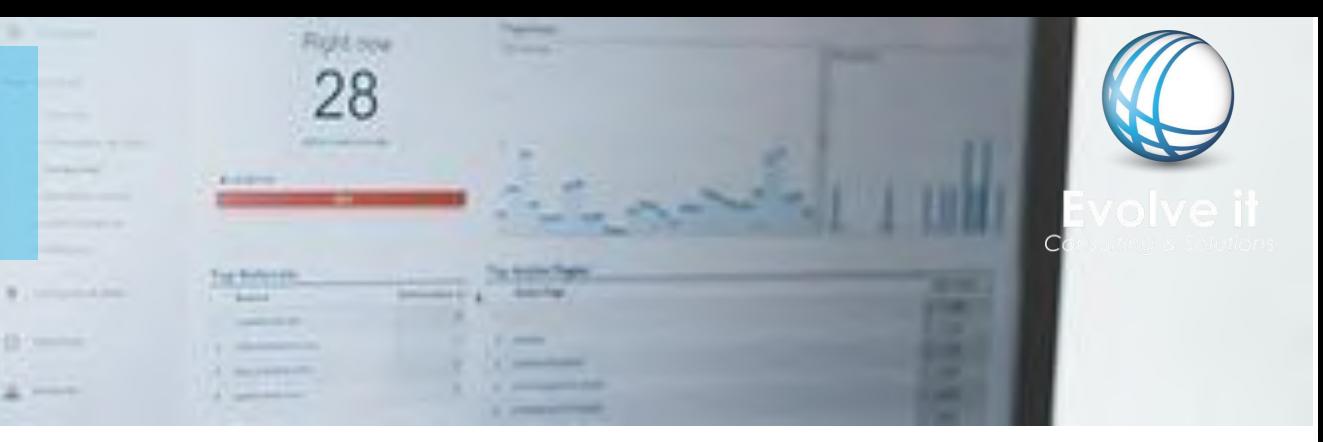

#### **Temario**

- Generar conexión a base de datos
- Creación de Reportes
- Layout de Impresión
- Formato de campos
- Campos calculados
- Fórmulas
- **Grupos**
- **Secciones**
- **Parámetros**
- Importar y exportar reportes en SAP

#### $(55)$  9183 8360

contacto@evolve-it.com.mx

## Información

La versión express del curso SQL para SAP Business One, está diseñado pensando en personas no técnicas pero que buscan sacar provecho del potencial del ERP SAP Business One obteniendo información relevante de las diferentes áreas.

## **Duración**

6 Horas

 $(55)$  9183 8360 contacto@evolve-it.com.mx

## **Curso Finanzas para SAP Business One**

#### **Temario**

- Plan de cuentas
- Tratar plan de cuentas
- Registro en el diario
- Documentos preliminares
- Contabilizaciones periódicas
- Diferencias de tipo de cambio
- Modelos de informe financiero
- Impresión de documentos
- Anular transacciones
- Informes financieros

## Información

Aprende a realizar actividades contables de manera optima, aprenderás a coordinar consultas del flujo de efectivo , presupuestos y estados financieros,.

**Duración** 

6 Horas

 $(55)$  9183 8360 contacto@evolve-it.com.mx

#### www.evolve-it.com.mx

#### **Curso Ventas Para SAP Business One**

#### **Temario**

- Proceso de venta (cotización, pedido, remisión, factura,
- nota de crédito)
- Proceso de venta con factura de reserva
- Proceso de venta con anticipo
- Conciliación de socios de negocio
- Transacciones periódicas
- Asistente de creación de documentos
- Informes

## Información

Aprende a generar desde la cotizaciones para tus clientes hasta registrar cada movimiento comercial.

## **Duración**

6 Horas

 $(55)$  9183 8360 contacto@evolve-it.com.mx

EVOIVe

#### www.evolve-it.com.mx

## **Curso Compras Para AP Business One**

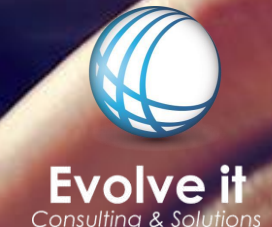

#### **Temario**

- Proceso de Compra (Solicitud, cotización, orden de
- compra, entrada al almacén, factura y nota de crédito)
- Proceso de compra con factura de reserva
- Proceso de compra con anticipo
- Conciliación de socios de negocio
- Transacciones periódicas
- Asistente de aprovisionamiento
- Informes

## Información

Aprende a administrarte mejor con la ayuda de SAP Business One, registra cada transacción de tus proveedores como también las ordenes de compra y el manejo de devoluciones y créditos.

## **Duración**

6 Horas

 $(55)$  9183 8360 contacto@evolve-it.com.mx

#### www.evolve-it.com.mx

#### **Curso Bancos Para SAP Business One**

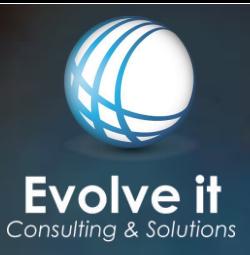

#### **Temario**

- Pagos recibidos
- Pagos efectuados
- Cheques para el pago
- Conciliación bancaria manual (no DTW)
- Depósitos

## Información

Gracias a este curso, obtendrás el conocimiento basto para simplificar y agilizar el trabajo diario con cuentas bancarias.

Aprenderás de las transacciones relacionadas con la gestión de caja., realizar conciliaciones a través de SAP B1 y agilizar el movimiento de depósitos.

## **Duración**

6 Horas

 $(55)$  9183 8360 contacto@evolve-it.com.mx

#### www.evolve-it.com.mx

## **Curso Inventarios Para SAP Business One**

#### **Temario**

- Datos maestros del artículo
- Entrada de mercancía
- Salida de mercancía
- Solicitud de Traslado
- Transferencia de Stock
- Artículos alternativos
- Números de catálogo de socios de negocio
- Listas de precios
- Precios especiales
- Inventario físico
- Reportes

## Información

Aprende a mantener la logística de tu almacén con el modulo de inventarios. Aprovecha al máximo los beneficios y gestiona la información de productos, entradas y salidas de almacén.

#### **Duración** 6 Horas

 $(55)$  9183 8360 contacto@evolve-it.com.mx

#### www.evolve-it.com.mx

## **Curso CRM Para Ventas**

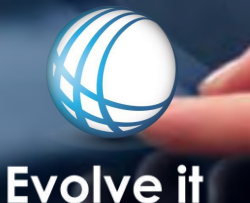

Consulting & Solutic

#### **Temario**

- Llamada de Servicio
- Contratos
- Tarjeta de equipo de cliente
- Base de Datos de conocimiento
- Informes

## Información

Aprende a gestionar tus campañas, oportunidades, flujos de pedidos de ventas y gestión de Tickets FAQ y contratos de servicios, manejando de forma correcta tu CRM y obteniendo un ROI positivo

#### **Duración** 6 Horas

 $(55)$  9183 8360 contacto@evolve-it.com.mx

#### www.evolve-it.com.mx

#### Curso Producción para **SAP Business One**

#### **Temario**

- Lista de Materiales
- Orden de Fabricación (Los tres tipos)
- Recibo de Producción
- Emisión para Producción

#### Información

Aprende a gestionar las listas de materiales, los tipos de montaje de ventas de producción . Aprovechando cada modulo para coordinar la producción de tus productos.

#### **Duración** 6 Horas

 $(55)$  9183 8360 contacto@evolve-it.com.mx

ultina &

www.evolve-it.com.mx

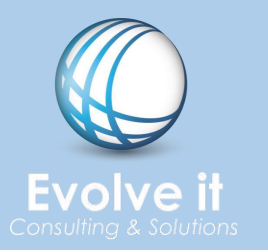

## FUNCIONALIDADES ESPECÍFICAS

Evolve-it te brinda una opción, práctica y funcional sobre cursos que se enfocan a ciertas funcionalidades en especifico que contempla SAP Business One, todo esto dedicando tiempo y foco a lo que realmente aporta valor al participante y no invertir tiempo en funciones que no aplican y no son de su interés.

> Crea y solicita cursos a la medida. Invierte tu tiempo y dinero en los puntos que realmente son necesarios.

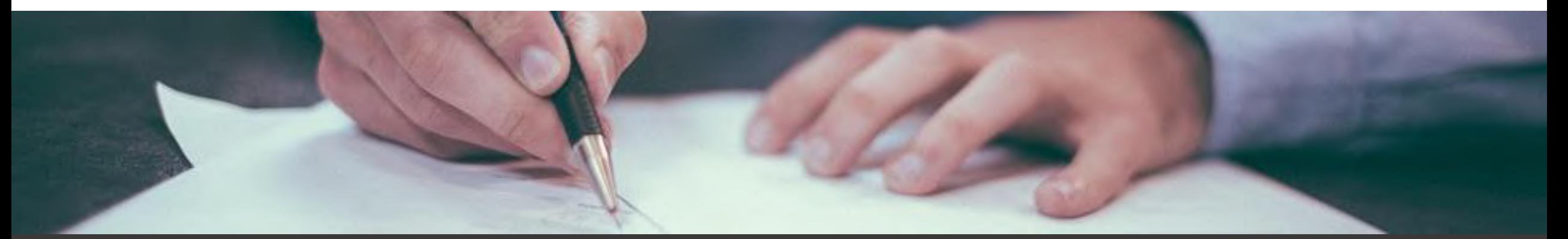

2018 Evolve IT, Consulting & Solutions

## **Curso De Funcionalidades Especificas**

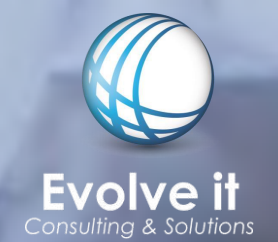

 $(55)$  9183 8360 contacto@evolve-it.com.mx

(Solicita los temarios por correo)

**Activos Fijos** Duración: 8 horas

**Presupuestos** Duración: 2 horas Unidades de Medida **Duración: 2 horas** 

**Ubicaciones** Duración: 4 horas **Picking y Embalaje Duración: 2 horas** 

Duración: 2 horas

**Modulo MRP** 

**Centro de Costos Duración: 4 horas**  **Modulo de Recursos Duración: 3 horas** 

**Modulo de Proyectos** Duración: 2 horas

2018 Evolve IT, Consulting & Solutions

## **Curso De Funcionalidades** Especificas

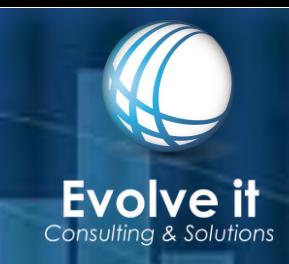

(Solicita los temarios por correo)

Gestión de Lotes Duración: 1 hora

Asistente de Reclamación **Duración: 2 horas** 

> **Modulo Recursos Humanos** Duración: 1 hora

Gestión de números de serie Duración: 1 hora

Asistente de Pagos **Duración: 2 horas** 

> (55) 9183 8360 contacto@evolve-it.com.mx

#### www.evolve-it.com.mx

#### **Curso Personalizados**

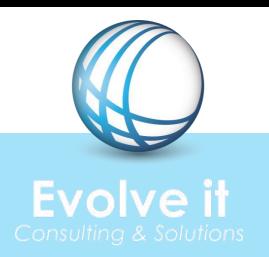

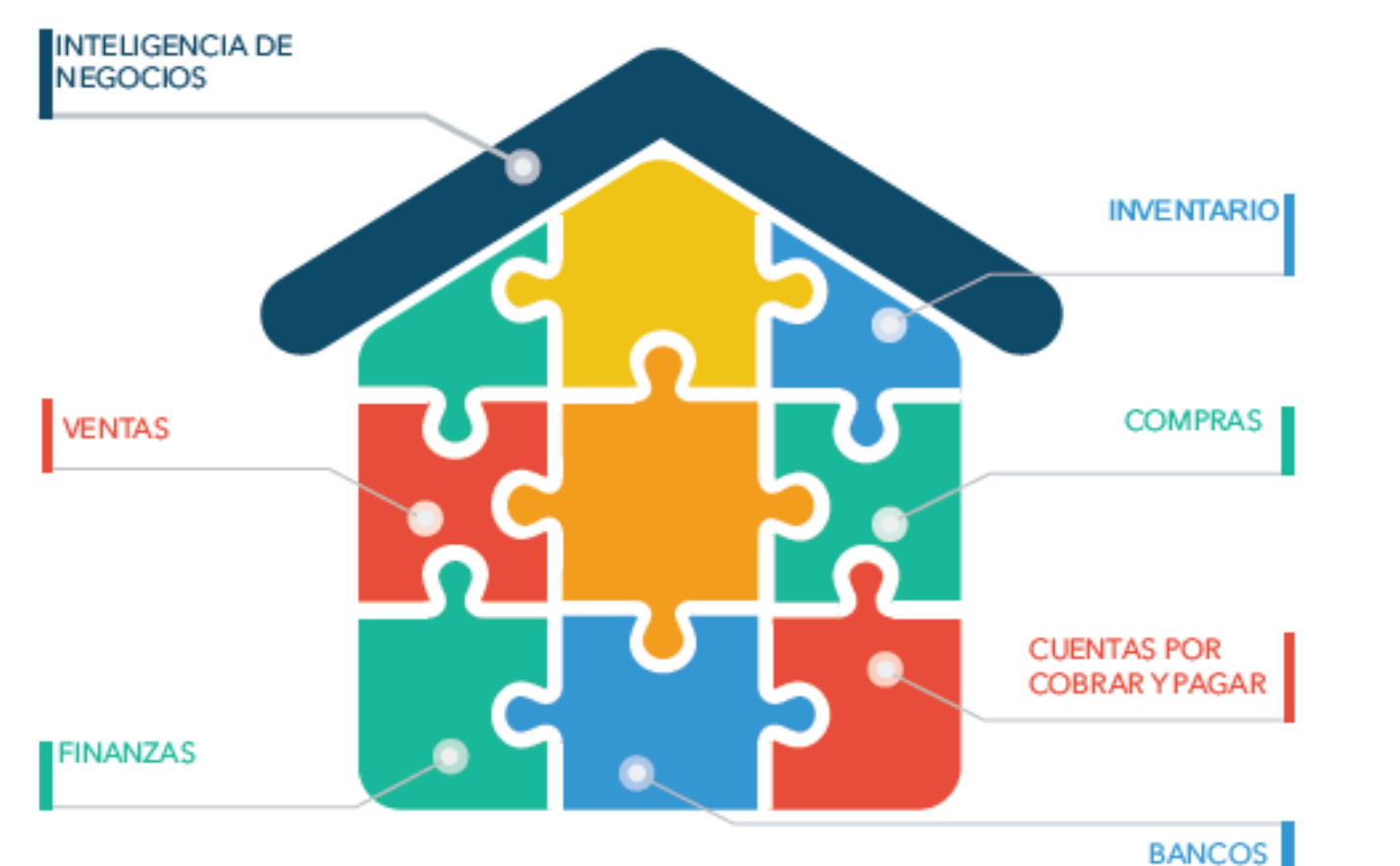

## Arma tu propio Curso

Todo en un solo curso

#### Arma tu curso a la medida

**Duración:** De acuerdo a los módulos o funcionalidades que necesites

Costo: De acuerdo a los módulos o funcionalidades que necesites

> (55) 9183 8360 contacto@evolve-it.com.mx

#### www.evolve-it.com.mx

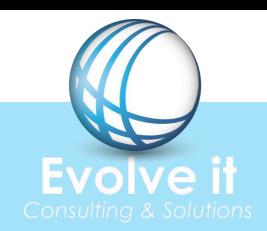

Cada empresa tiene una implementación diferente.

Evolve-it te ofrecemos capacitación totalmente para ti y tu empresa.

En Evolve IT utilizamos una copia de la base de datos de los clientes a quienes se imparten los cursos y no una base demo con el objetivo de que los usuarios identifiquen sus problemas diarios y no solamente la funcionalidad estándar.

Recuerda que es importante, que para todos los cursos el cliente deberá de proveer de equipamiento y ambiente SAP Business One, con el propósito de que el consultor le guie en los diferentes aspectos a reforzar.

(55) 9183 8360 contacto@evolve-it.com.mx